## **What is a scam?**

When someone deceives you into providing personal or financial information, so they can steal from you.

#### **Types of scams:**

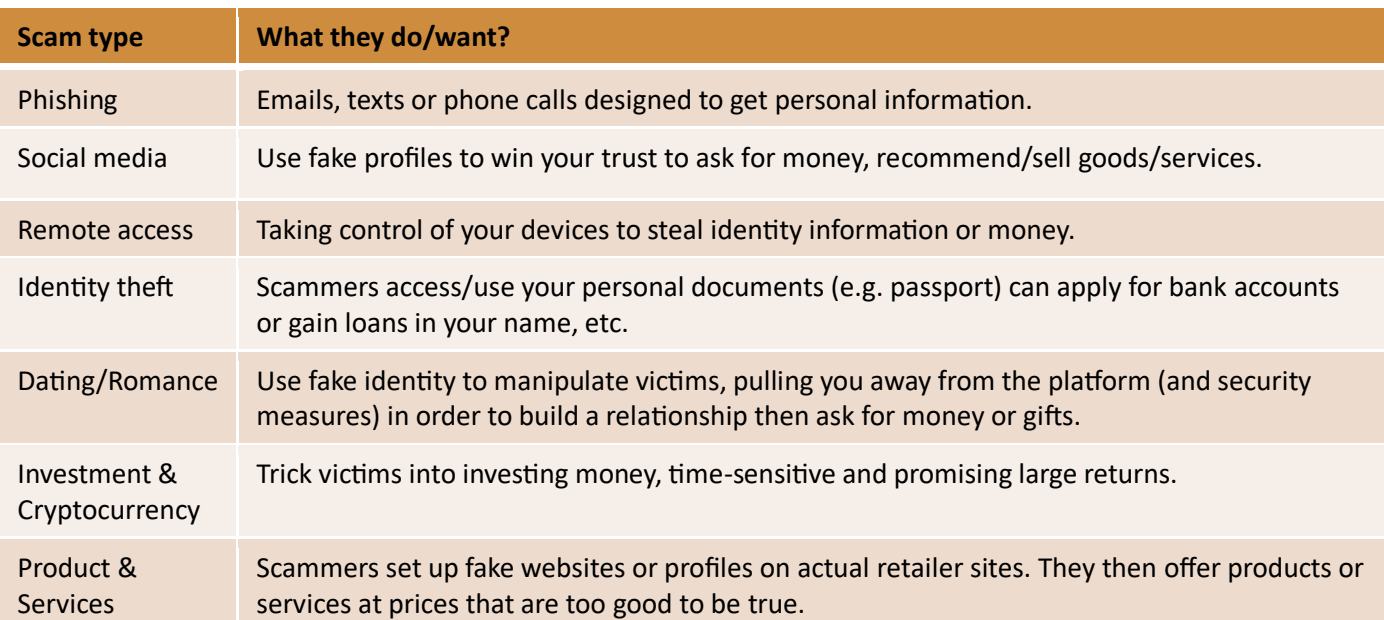

## **Common signs of a scam:**

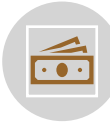

It's an amazing opportunity to make money

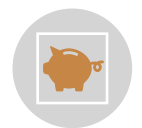

Someone you haven't met needs your help – and money

The message contains links or attachments

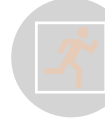

You feel pressured to act quickly

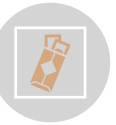

They ask you to pay in unusual ways (e.g. iTunes/gift cards, preloaded debit cards, Bitcoin, etc)

They ask you to set up new accounts or PayIDs

#### **How to avoid being scammed, some tips:**

**STOP –** Don't give money or personal information to anyone if unsure. Scammers will offer to help you or ask you to verify who you are. They will pretend to be from organisations you know and trust like, Services Australia, police, a bank, government or a fraud service.

**THINK –** Ask yourself could the message or call be a fake? Never click a link in a message. Only contact businesses or government using contact information from their official website or through their secure apps. If you're not sure, say no, hang up or delete.

**PROTECT –** Act quickly if something feels wrong. Contact your bank if you notice some unusual activity or if a scammer gets your money or information. Seek help from IDCARE and report to ReportCyber and Scamwatch.

**Who to contact if you have been scammed:** Visit these websites to find out which organisation is right for what has happened to you:<https://www.cyber.gov.au/report-and-recover/where-get-help>; <https://www.scamwatch.gov.au/protect-yourself/what-to-do-if-youve-been-scammed>

**Resources for scam information:** <https://www.scamwatch.gov.au/types-of-scams> ; [https://www.cyber.gov.au/learn](https://www.cyber.gov.au/learn-basics/explore-basics/recognise-and-report-scams)[basics/explore-basics/recognise-and-report-scams](https://www.cyber.gov.au/learn-basics/explore-basics/recognise-and-report-scams) ;

#### **Some practical things you can do:**

#### **Spam blocking – Email:**

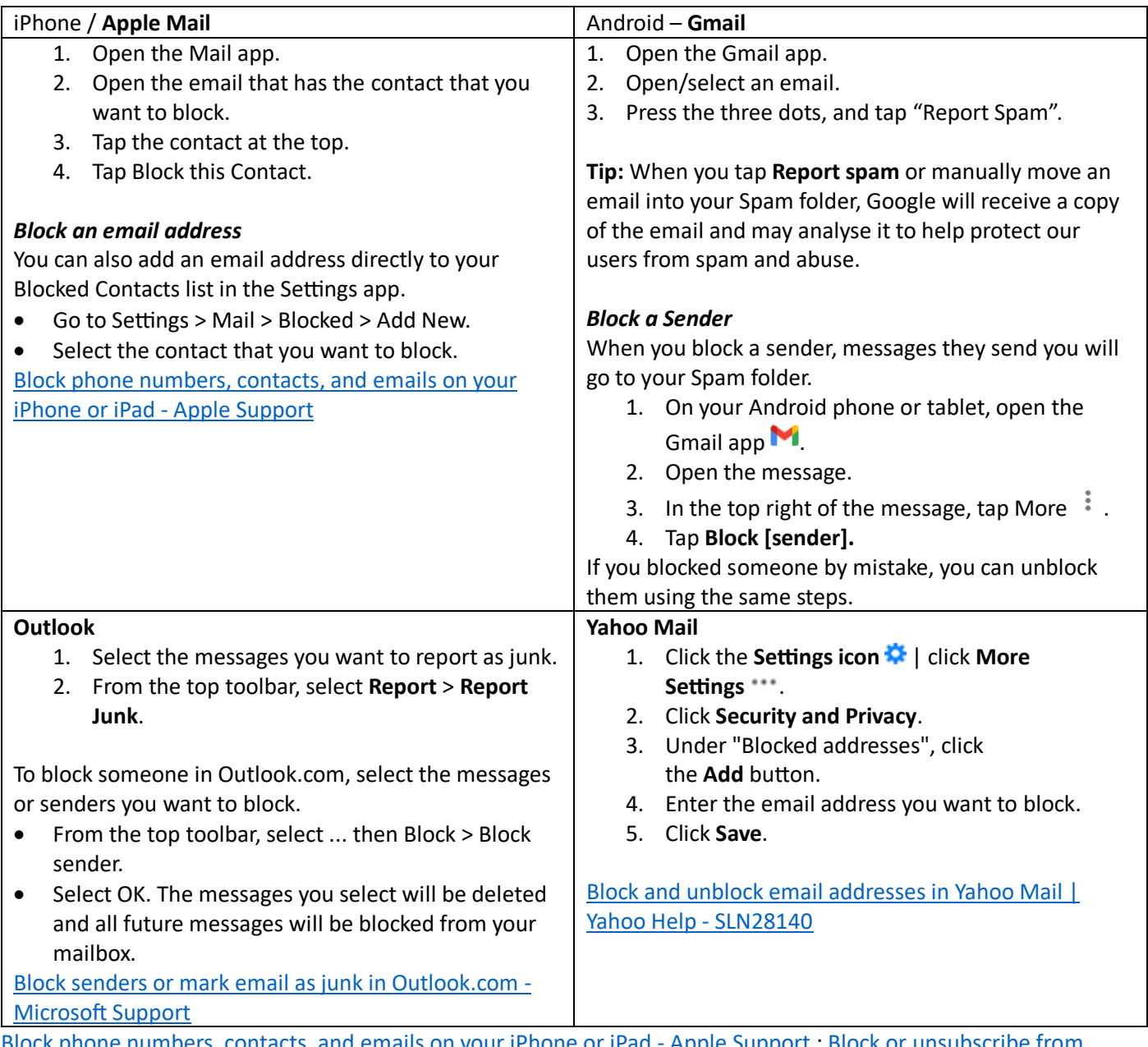

<u>Block phone or iPad - Apple Support</u> ; <u>Block or unsubscribe from</u> emails - Android - [Gmail Help \(google.com\)](https://support.google.com/mail/answer/8151?hl=en&sjid=17884426943428796744-AP&co=GENIE.Platform%3DAndroid&oco=1#zippy=%2Ca-suspicious-email-asked-for-personal-information%2Cremove-spam-from-my-inbox)

# **Caller ID & Blocking on Phones**

When you make or get a call with caller ID and spam protection on, you can get information about callers or businesses outside your contacts or warnings about potential spam callers. If you see "Suspected spam caller" or "Spam" as the caller ID, the call might be spam. You can answer the call, or block and report the number.

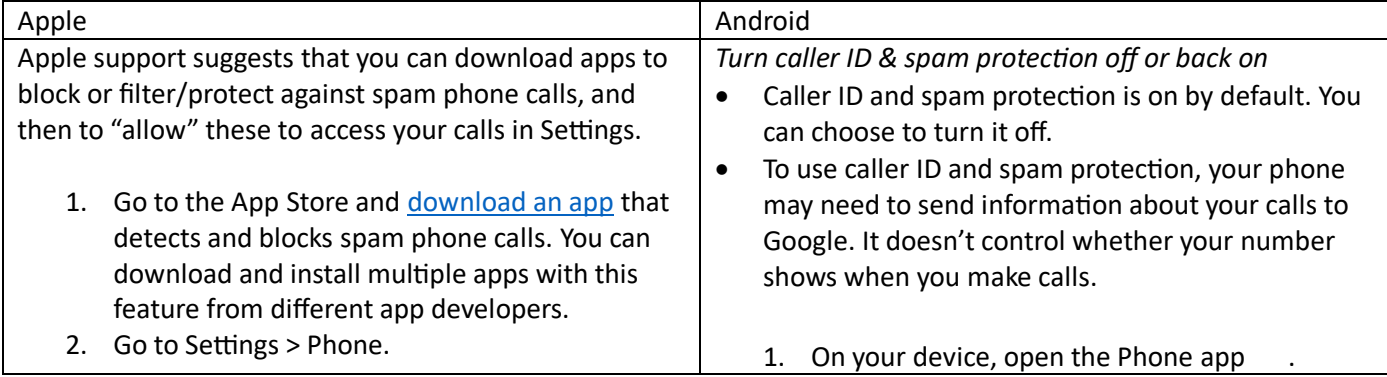

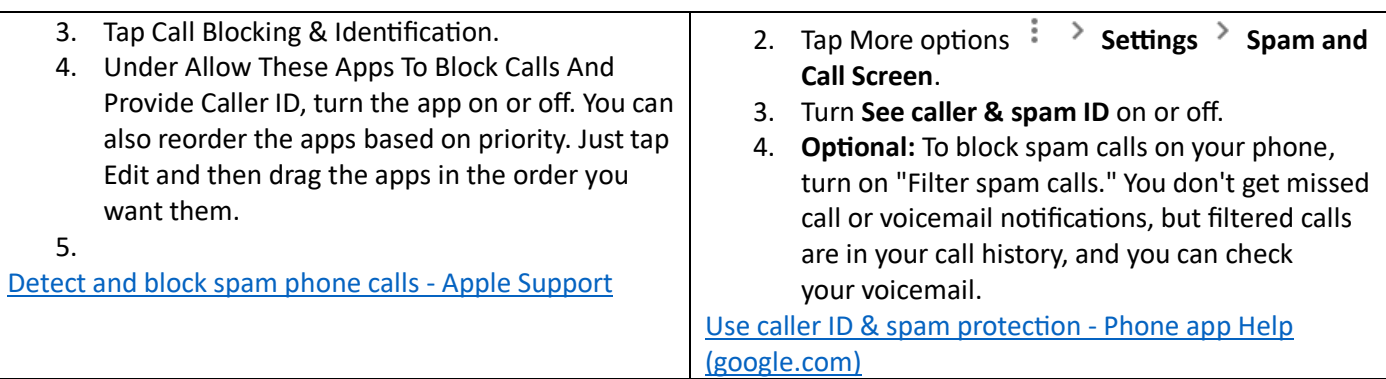

## **Blocking unknown numbers:**

Be aware that this blocks all numbers that are not known to your phone, unidentified or private numbers.

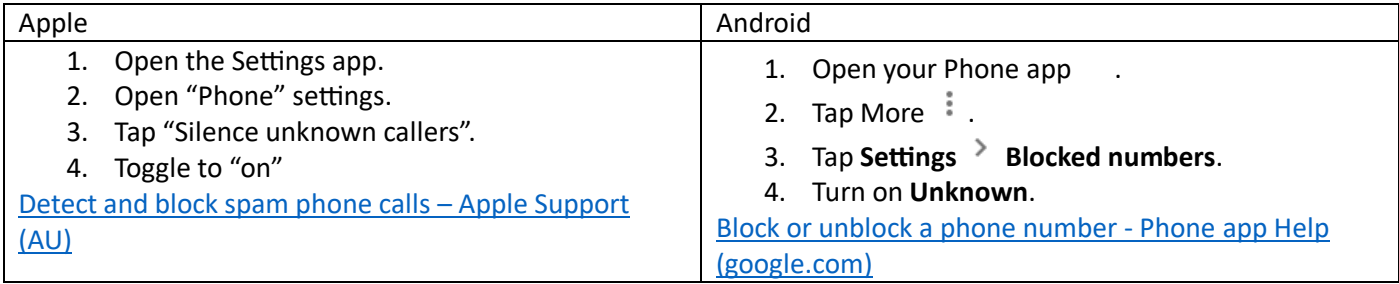

## **Do Not Call Register:**

*What is the Do Not Call Register?* It is a free service where consumers can securely register their home, mobile or fax numbers for free to reduce unsolicited telemarketing calls.

*How does the Do Not Call Register work?* Telemarketers and fax marketers have 30 days to recognise the registration of a number and to stop contacting that number. If they still do, they may be breaking the law or face penalties.

<https://www.donotcall.gov.au/about/about-the-do-not-call-register/>

To register your phone number for the Do Not Call Register, you need to<sup>2</sup>[:](https://www.bing.com/ck/a?!&&p=9c960cd5167492baJmltdHM9MTY5NDQ3NjgwMCZpZ3VpZD0xNWFkNjIxMy02ZjQ3LTYzMDgtMWFjNS03MTIzNmUzNDYyOGYmaW5zaWQ9NTczNg&ptn=3&hsh=3&fclid=15ad6213-6f47-6308-1ac5-71236e34628f&psq=australian+do+not+call+register&u=a1aHR0cHM6Ly9zZWxlY3RyYS5jb20uYXUvZW5lcmd5L2d1aWRlcy9ob3ctdG8vZG8tbm90LWNhbGwtcmVnaXN0ZXI&ntb=1)

- 1. Go to<https://www.donotcall.gov.au/>.
- 2. Navigate to "Register Online".
- 3. Select whether you're registering a personal number, friend or family member's number, a government number, or business fax number.
- 4. Provide your personal details.
- 5. Add up to 20 phone numbers.
- 6. Confirm your Do Not Call Register and submit.
- 1. [telstra.com.au](https://www.bing.com/ck/a?!&&p=4db52aa8af7d7137JmltdHM9MTY5NDQ3NjgwMCZpZ3VpZD0xNWFkNjIxMy02ZjQ3LTYzMDgtMWFjNS03MTIzNmUzNDYyOGYmaW5zaWQ9NTQ2NA&ptn=3&hsh=3&fclid=15ad6213-6f47-6308-1ac5-71236e34628f&psq=australian+do+not+call+register&u=a1aHR0cHM6Ly93d3cudGVsc3RyYS5jb20uYXUvY29uc3VtZXItYWR2aWNlL3Vud2VsY29tZS1jYWxscy9kby1ub3QtY2FsbC1yZWdpc3Rlcg&ntb=1) [2. selectra.com.au](https://www.bing.com/ck/a?!&&p=829e448898a8a5d2JmltdHM9MTY5NDQ3NjgwMCZpZ3VpZD0xNWFkNjIxMy02ZjQ3LTYzMDgtMWFjNS03MTIzNmUzNDYyOGYmaW5zaWQ9NTQ2NQ&ptn=3&hsh=3&fclid=15ad6213-6f47-6308-1ac5-71236e34628f&psq=australian+do+not+call+register&u=a1aHR0cHM6Ly9zZWxlY3RyYS5jb20uYXUvZW5lcmd5L2d1aWRlcy9ob3ctdG8vZG8tbm90LWNhbGwtcmVnaXN0ZXI&ntb=1)